マイページへの入り方

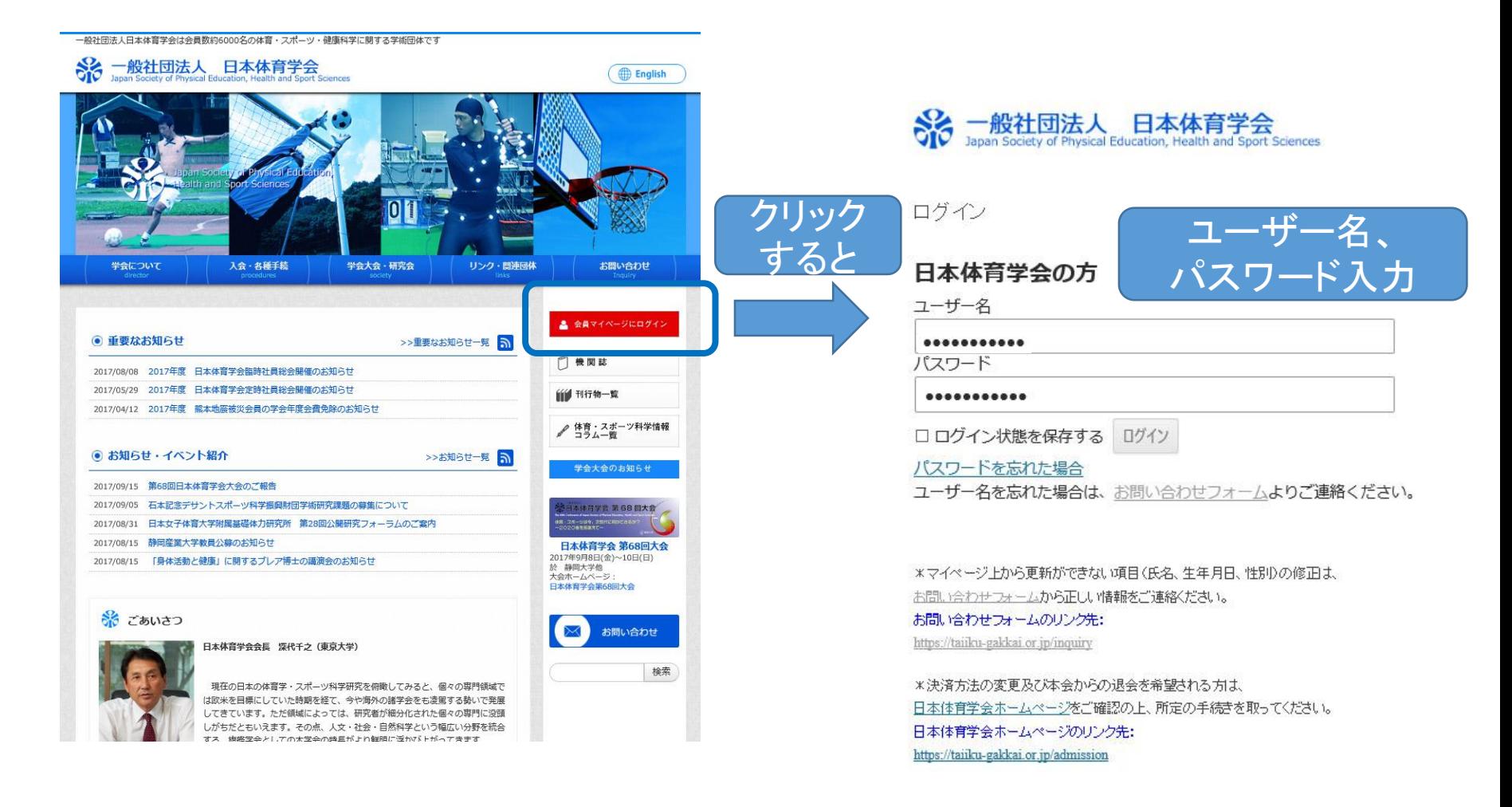